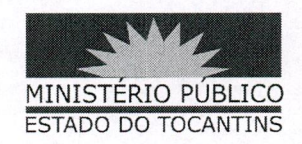

## ATO CONJUNTO PGJ/CGMP Nº 003/2018

O PROCURADOR-GERAL DE JUSTIÇA DO ESTADO DO TOCANTINS E O CORREGEDOR-GERAL DO MINISTÉRIO PÚBLICO DO ESTADO DO TOCANTINS, no uso de suas atribuições legais;

**CONSIDERANDO** as fortes chuvas que ocorreram em Palmas, nesta manhã, ocasionando problemas nos equipamentos de Informática, alagando a sala de Tecnologia da Informação;

## **RESOLVEM:**

Art. 1º SUSPENDER, no período de 1º a 04 de outubro de 2018, os prazos atinentes à atividade Extrajudicial, física e eletrônica - e-Ext, dos Órgãos de Execução e da Administração Superior.

Parágrafo único - O disposto no caput deste artigo não se aplica à Diretoria-Geral.

## PUBLIQUE-SE, CUMPRA-SE.

PROCURADORIA-GERAL DE JUSTIÇA DO ESTADO DO TOCANTINS, em Palmas, 1º de outubro de 2018.

JOSÉ OMAR DE ALMEIDA JÚNIOR Procurador-Geral de Justiça

JOÃO RODRIGUES FILHO Corregedor-Geral